# **UN PARI RISQUÉ : UTILISER L'ESPACE NUMÉRIQUE DE TRAVAIL ET SON FORUM POUR RÉALISER UNE ANTHOLOGIE COLLECTIVE**

Catherine Mercier Lycée Yourcenar, Beuvry

L'élaboration à l'école d'une anthologie est une démarche pratique et intéressante en matière d'apprentissage<sup>1</sup>. Il s'agit de faire sélectionner par les élèves – individuellement, en binôme ou collectivement – des textes, des photos, des tableaux, des images de films ou encore des mises en scène, pour rendre compte d'une lecture ou d'une recherche documentaire. Peuvent y figurer également des productions personnelles (textes, dessins, photos, montages numériques…). Parmi les déclinaisons possibles, on peut citer par exemple l'anthologie illustrée de poèmes, celle de portraits/scènes romanesques ou encore l'anthologie autour d'un thème (les personnes âgées, les enfants, les monstres…).

Par les choix qu'il oblige à faire, l'exercice influe sur la manière de lire ou de regarder et peut aboutir à un travail d'argumentation par le biais d'une

<sup>1.</sup> On pourra lire à ce sujet l'ouvrage de Marlène Lebrun (2005) *Posture critique et geste anthologique. Faire vivre la littérature à l'école,* Fernelmont, EME.

présentation orale à la classe ou d'une préface. C'est également une occasion de travailler sur la recherche documentaire, les droits d'auteur, la mise en page, les première et quatrième de couverture. Le résultat est souvent valorisant pour l'élève. D'ailleurs, en 1<sup>re</sup>, on retrouve de plus en plus d'anthologies parmi les activités personnelles préparées pour l'oral de français<sup>2</sup>. Cela n'en reste pas moins un travail scolaire<sup>3</sup> : exposées au CDI, les anthologies réalisées sont assez rarement consultées, y compris par les élèves de la classe.

L'activité présentée ici a été menée avec une classe de 1<sup>re</sup> ST2S<sup>4</sup>. Trois heures trente par semaine<sup>5</sup> et 36 élèves (dont 6 garçons) pour préparer l'oral et l'écrit de l'ÉAF<sup>6</sup>, voilà qui n'est pas une mince affaire, même si la classe s'avère plutôt facile en cette rentrée de septembre 2017. Les élèves se livrent sans réticence aux activités proposées en classe. Un bon tiers a cependant du mal à poursuivre, en dehors du cours, les travaux de lecture ou de recherches et à les restituer pour les activités personnelles qui seront à présenter à l'oral<sup>7</sup>. En décembre, dans le cadre d'une séquence sur la poésie et la guerre (descriptif en annexe), j'ai donc décidé de tenter une réalisation collective et d'utiliser pour cela l' $ENT^8$  – et notamment son forum. Il s'agissait de voir si l'angle numérique doublé du projet de groupe allait changer quelque chose à l'investissement de chacun<sup>·</sup>e (dans l'apport comme dans la consultation des autres propositions) et permettrait un entrainement à l'argumentation. C'est

<sup>2.</sup> L'oral des épreuves anticipées de français se déroule en deux temps : après l'exposé de 10 minutes sur un texte, l'entretien porte sur le travail de l'année présenté dans un descriptif. On y trouve notamment les activités personnelles de l'élève.

<sup>3.</sup> Au même titre que les pages de manuels produites par les élèves, activité présentée dans une précédente contribution : « Des élèves concepteurs de pages de manuel », *Recherches* n° 65 (2016), *Genres scolaires*.

<sup>4.</sup> Sciences et technologies de la santé et du social.

<sup>5.</sup> Deux heures en classe entière, une heure en classe dédoublée et une heure/quinzaine d'accompagnement personnalisé en classe dédoublée.

<sup>6.</sup> Épreuves anticipées de français.

<sup>7.</sup> À titre d'exemples pour la première séquence, une bande-annonce sur un roman choisi au CDI (autour du thème de la femme) et un abécédaire sur une femme célèbre du XVIII<sup>e</sup> siècle.

<sup>8.</sup> L'Environnement Numérique de Travail « savoirsnumeriques5962 » est déployé dans l'académie de Lille depuis la rentrée 2013. Il résulte d'une collaboration entre les collectivités territoriales (conseil régional du Nord–Pas-de-Calais, conseils départementaux), la DRAAF. (Direction régionale de l'alimentation, de l'agriculture et de la forêt des Hauts-de-France) et l'académie de Lille. L'ENT propose un ensemble de services accessibles à tous les usagers de la communauté éducative (élèves, parents, personnels) via un identifiant unique.

ce travail d'anthologie collective sur l'exil que je me propose de présenter et d'analyser en m'appuyant sur le bilan réalisé avec les élèves<sup>9</sup>.

## **PRÉSENTATION DU PROJET**

#### **Une anthologie collective sur l'exil**

La séquence sur la poésie et la guerre avait mis en évidence le lien de parenté étroit entre poésie et chanson, entre guerre et exil. À l'origine du projet, ce sont donc ces deux genres qui sont proposés : il s'agira de trouver des poèmes et/ou des chansons sur l'exil. Le deuxième parti-pris de cette anthologie est de l'enrichir d'images qui illustrent la situation des migrants et précisent le contexte du départ. Chaque élève devra donc choisir d'une part une chanson ou un poème, et d'autre part une image assortie d'une explication. Celle-ci vise à prendre du recul par rapport aux différentes situations et à ne pas se laisser écraser par le poids affectif des images, ce qui nous entrainerait vite sur la pente des bons sentiments un peu faciles.

Les participations doivent être déposées sous forme de fichier, dans un dossier partagé de la classe sur l'ENT, afin que je puisse mettre en commun et publier une anthologie par demi-classe, sous formes papier et numérique.

## **Un forum pour organiser le collectif**

Le forum intervient dans un même temps mais a une fonction différente. J'explique aux élèves qu'une œuvre collective nécessite de la concertation pour éviter les doublons mais aussi pour consulter les propositions des autres voire en discuter. Il s'agira donc, dans leur participation au forum, de mettre simplement des liens et une justification de leurs choix. L'anthologie devant être présentée à l'oral, cette justification constituera aussi un entrainement à l'argumentation pour parler de cette activité personnelle, lors de l'entretien de l'épreuve anticipée de français. Enfin, comme nous ne pourrons pas y consacrer plus d'une heure d'accompagnement personnalisé, le forum permettra de continuer ensemble le travail collectif, en dehors des cours.

C'est ainsi que je présente le projet à la classe avant la séance de lancement. Je serai amenée à renouveler souvent ces explications : le projet

<sup>9.</sup> On trouvera le questionnaire en annexe. Je ne l'ai pas exploité systématiquement car dix élèves étaient absents (les aléas des grèves de bus et des intempéries hivernales) et il a été réalisé en février, ce qui rend certaines réponses très approximatives.

va finalement s'étendre sur deux mois. La mise en œuvre s'est avérée, en effet, un peu plus complexe que prévue…

## **UN DÉMARRAGE UN PEU CHAOTIQUE**

La séance de lancement est consacrée à la recherche documentaire et à la découverte du forum. Elle a lieu en accompagnement personnalisé (donc en demi-classe) sur les ordinateurs du CDI. Le lieu est propice à ce type d'activité, l'aide des documentalistes est précieuse et les salles informatiques sont rarement disponibles. Faute de place pour tous, certains travaillent en binôme.

La recherche porte sur les photographies de migrants. L'objectif est que les élèves profitent de ce projet pour se construire des connaissances qui fassent un peu bouger les représentations que donnent les médias et certains partis politiques de la situation. Le sujet étant particulièrement sensible, je tiens à être présente, lors de la recherche, pour rappeler l'importance de la fiabilité des sites consultés et pour vérifier ceux-ci dans la mesure du possible. Par ailleurs, il me semblait plus facile pour les élèves de trouver des chansons ou poèmes en autonomie, ce qui n'a pas été le cas.

Mais ce sont les problèmes techniques qui vont d'abord occuper l'essentiel de mon temps.

### **Entrer dans l'Environnement Numérique de Travail**

Le travail de recherche commence en relative autonomie, comme à chaque début de séance informatique, car il faut régler des problèmes techniques : l'écran bleu ou noir, le problème de connectique et/ou de connexion au réseau, la réinitialisation de l'écran d'accueil, etc. Nous avons déjà travaillé sur les sessions des élèves depuis le début de l'année et résolu quelques problèmes de code (chacun a un identifiant et un code pour accéder à sa session personnelle sur le serveur du lycée) mais pas sur l'ENT. Certains n'ayant pas activé leur code ou l'ayant égaré, il faut en générer de nouveaux $10$ , ce qui prend un certain temps.

Cela appelle quelques commentaires sur l'utilisation de l'ENT. Cette séance a eu lieu avant les vacances de Noël, ce qui signifie que, depuis la rentrée de septembre, ces élèves n'ont pas consulté l'ENT que j'utilise quotidiennement – comme certains enseignants de la classe – pour envoyer

<sup>10.</sup> Cette année-là, tous les professeurs de la classe pouvaient avoir accès aux codes des élèves, possibilité qui a disparu l'année suivante pour des raisons, vraisemblablement, de paramétrage des droits.

un message, remplir le cahier de textes, déposer des documents dans les fichiers partagés, reporter les notes. Ce décalage entre les pratiques des élèves et les attentes et représentations des professeurs n'est ni nouveau ni surprenant en soi mais n'est pas négligeable. De manière empirique<sup>11</sup>, il me semble que les élèves les plus adaptés au système scolaire sont les utilisateurs les plus réguliers de l'ENT. On ne leur a pas forcément appris à en exploiter toutes les possibilités mais leur vigilance concernant les notes ou le cahier de textes est parfois redoutable et surtout ils consultent les mels et en envoient. À l'opposé, les élèves les plus en difficulté ont souvent un lien très distendu avec l'ENT qui ne fait pas du tout partie de leurs habitudes. Il ne s'agit pas forcément d'un facteur d'échec supplémentaire mais cela me parait symptomatique d'un rapport à l'école éloigné du « métier » d'élève<sup>12</sup>. Certains sont découragés par les dysfonctionnements (les problèmes de codes mais aussi d'interface) et vivent cela avec une certaine fatalité. D'autres ne perçoivent pas l'intérêt de cet outil et ne pensent pas du tout à le consulter en dehors de l'enceinte du lycée. Pourtant, de plus en plus, l'ENT fait partie des règles tacites et incontournables du jeu scolaire. Il me semble important d'en faire prendre conscience aux élèves et surtout de les initier à l'utilisation de cet outil. C'est même un biais intéressant lorsque l'on fixe des objectifs, lors de suivis individuels d'élèves en échec scolaire, dans le cadre d'un tutorat par exemple.

En l'occurrence ici, certain $\cdot$ e $\cdot$ s élèves – absent $\cdot$ e $\cdot$ s lors de cette séance de lancement – n'ont pas du tout participé au forum ni à l'anthologie. C'est le cas de Kévin<sup>13</sup> qui affiche ostensiblement son désintérêt pour la filière et les cours, sans aucune hostilité cependant. Une réorientation lui sera fortement recommandée en fin d'année. Il a une bonne culture générale et ses remarques en classe sont pleines de pertinence mais il cultive – non sans une certaine fierté – l'anarchie de son classeur et ne rend quasiment jamais les devoirs à la maison. Il a une bonne maitrise de la technologie (en témoigne son smartphone dernier cri qu'il finit par poser d'entrée de jeu sur mon bureau, en fin d'année, d'un commun accord…) et écoute beaucoup de musique. Il coche sur le bilan de l'activité « Je ne me sentais pas concerné par cette réalisation collective ». Je l'ai sollicité à maintes occasions, lui donnant même l'exclusivité d'un titre de reggae contemporain que je venais de découvrir et qui aurait trouvé sa place dans l'anthologie. Il a alors affiché

<sup>11.</sup> Mais éclairée par une question à ce sujet sur les fiches de rentrée, par les discussions individuelles et par la réalité des échanges électroniques.

<sup>12.</sup> Pour reprendre la formule utilisée notamment par Perrenoud, *Métier d'élève et sens du travail*, ESF, 2004.

<sup>13.</sup> Les prénoms ont été modifiés.

un certain intérêt : Danakil ? oui, oui, il connaissait, il aimait bien d'ailleurs et il irait écouter… Mais cela restera sans suite. Kévin est un modèle de force d'inertie et le revendique d'ailleurs dans le bilan. Il n'a pas consulté l'anthologie réalisée par son groupe (lors de sa mise en ligne) parce qu'il « ne voulait » pas et celle de l'autre groupe parce qu'il le « voulait encore moins ». Pour l'an prochain, il me conseille de « rendre la chose plus intéressante », d'aborder des « sujets mieux » même s'il reconnait que le résultat est « beau ».

Parmi les autres cas de la classe, qui n'utilisent pas l'ENT, on pourrait aussi citer Léo : ses codes ne fonctionnent pas – même les nouveaux que je lui ai donnés à la fin d'un cours (il était absent lors de la séance de lancement) car les précédents étaient « périmés », faute d'avoir été activés… Ceux de Florent aussi d'ailleurs. Il ne les a jamais utilisés en seconde : il ne les connaissait pas et était très content d'en avoir de nouveaux mais, une fois sorti du cours de français, il oubliait complètement de se connecter. Lorsqu'il a essayé quelques semaines plus tard, ça ne fonctionnait pas ! « J'vous jure, Madame ! ». Comme il faut bien se fixer des limites, je l'ai renvoyé à sa professeure principale et il m'a apporté sa contribution à l'anthologie sur une clef USB. En juin, il n'avait toujours pas de connexion.

On est loin des apprentissages du français mais c'est aussi la réalité de cette « culture numérique » dont on a tendance, un peu rapidement, à penser qu'elle est partagée par les élèves. Ces nécessaires ajustements individuels sont chronophages et n'incombent pas forcément à la professeure de français. C'est cependant l'un des intérêts de l'utilisation du forum en classe que de soulever ce type de dysfonctionnement et de tenter d'y remédier.

### **La recherche d'images**

Mais revenons à la séance de lancement. La consigne est rappelée oralement et s'affiche aussi sur le forum. J'y « conduis » ceux qui entrent aisément sur l'ENT : certains élèves ont tendance à se perdre un peu dans cet environnement, là encore, un accompagnement est nécessaire.

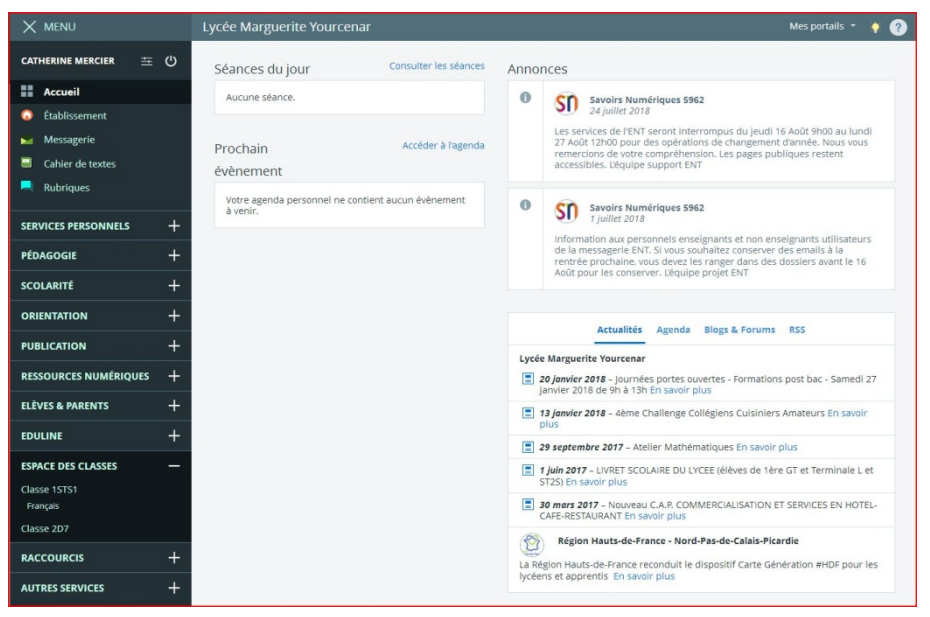

## *Le menu de l'ENT*

Dans la colonne de gauche, il faut d'abord cliquer sur *Espace des classes* puis sur la *Classe* puis sur *Français* et enfin sur *Forum* (voir la reproduction de l'écran ci-dessous). Mais surtout, pour participer à celui-ci, il faut sélectionner le sujet ou cliquer sur la dernière réponse en bas de l'écran, ce qui n'est pas intuitif et causera quelques soucis à certain es. Ainsi Valentine, absente le jour de la séance de lancement, a passé beaucoup de temps en famille, un dimanche après-midi, à tenter d'apporter sa contribution et – pour la petite histoire – elle a lancé par inadvertance la création d'un nouveau forum, ce qui a abouti automatiquement à ce que tous les professeurs de la classe reçoivent une demande d'autorisation de création de forum…

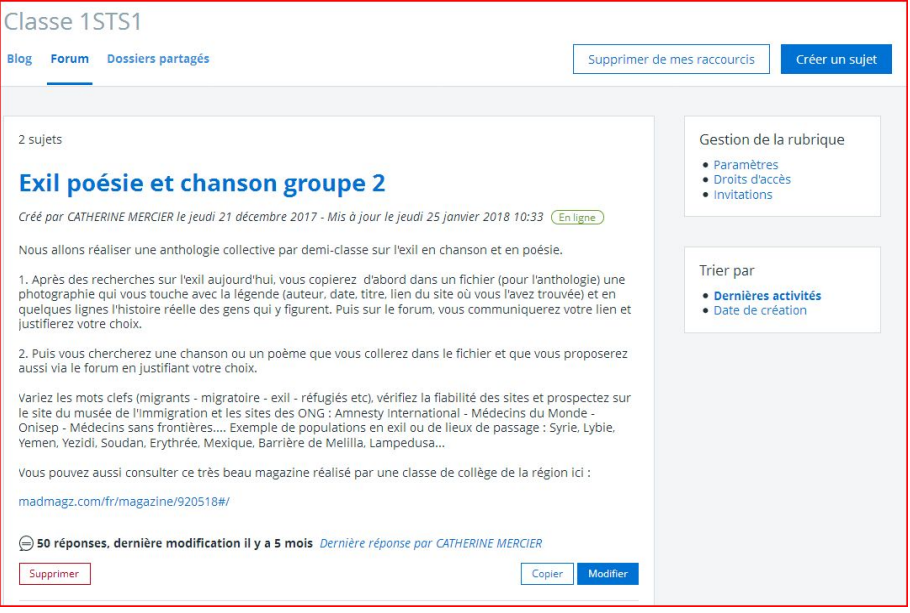

Le forum<sup>14</sup>

La tâche à réaliser (consigne 1) est compliquée. Il faut, à la fois, présenter son choix aux autres sur le forum (un lien suffit pour la photo mais il faut argumenter) et réaliser une page – dans un fichier – cette fois avec l'image, le nom du photographe, le lien et la situation liée à l'exil. J'explique que le lecteur de l'anthologie n'a pas forcément besoin des justifications personnelles (à destination des camarades et de l'examinateur à l'oral) mais qu'il a besoin de contextualiser les images. Je précise aussi que la propriété intellectuelle impose qu'on en connaisse l'auteur, la date et la source. Comme les élèves ont du mal à se représenter le projet final (je n'ai pas d'exemple à leur fournir pour cette première expérience), ils commencent généralement par le forum et certains oublient le fichier. Mais très vite, je constate que les élèves consultent un certain nombre de sites, découvrent des réalités qu'ils ne connaissent pas forcément et opèrent des choix très différents selon leur sensibilité.

Une fois tout le monde au travail, je passe vérifier la fiabilité des sites, la pertinence de la photo, la qualité de l'argumentation (« Allez encore une phrase ou deux ! ») ou encore clarifier une situation géopolitique… Chacun

<sup>14.</sup> En bas de cet écran, le lien vers le magazine d'une classe de collège renvoie à l'activité réalisée par Stéphanie Michieletto-Vanlancker et présentée dans le numéro 67 de la revue, *Interdisciplinarités*, « Laisser la porte ouverte », 2017.

veut me montrer son choix sur l'air de « Ça va, ça, Madame ? », « Et mon site ? Il est fiable, mon site, Madame ? ». Je précise que le forum est là pour discuter et que c'est aussi aux autres de se prononcer sur les choix proposés. Mais il y a visiblement trop à faire pour franchir ce pas-là et il n'y aura pas d'échanges entre élèves sur le forum, lors de cette séance. À l'issue de celleci, je pressens que je vais regretter ce travail individuel et que systématiser les binômes aurait été une bonne idée car il va falloir répondre à chacun·e...

Pour la semaine suivante, je leur demande de faire la même recherche pour une chanson ou un poème et de mettre le lien sur le forum avec une justification (consigne 2). J'ajoute qu'il faudrait consulter les autres propositions du groupe voire de l'autre groupe. Enfin, ils doivent déposer le fichier contenant l'image et le texte de la chanson ou du poème référencés dans le dossier partagé créé à cet effet. Dans les faits, si le travail sur le forum a été fait par la plupart, il me faudra au moins deux mois pour rassembler les fichiers. Par ailleurs, quelques élèves ne sont pas parvenu·e·s à participer au forum. C'est ainsi que je finirai par mettre moi-même sur le forum certaines contributions envoyées par mel et à utiliser certains liens du forum pour récupérer des images non envoyées en fichier.

Revenons justement à ce forum…

## **QUAND LE FORUM RESSEMBLE À UN COURS DIALOGUÉ**

L'expérience visait à observer si les élèves allaient s'emparer de cet outil de communication qui s'inscrit dans la veine des réseaux sociaux. Disons-le d'emblée, cela n'a pas été le cas…

#### **Un échange limité**

Les échanges sur le forum se sont en fait limités à une réponse de ma part sur chaque proposition. Les élèves ne sont pas du tout entrés dans la discussion, pas plus intéressés que cela par ce dispositif numérique de travail scolaire. Je fais aussi l'hypothèse que certain $e$ s, aux positions radicales sur le sujet des migrants, ont bien perçu qu'il n'était pas question ici de les dévoiler et c'est tant mieux. Enfin, en tant qu'élève, que « répondre », finalement, à la proposition des autres ? Il est des dispositifs nouveaux dont on se demande – un peu trop tard – pourquoi on les a envisagés… D'interactions directes entre élèves, il n'y aurait pas, qu'à cela ne tienne ; j'avais cependant bon espoir que les propositions soient, par ce biais, au moins consultées.

### **Une consultation relative**

La réalité est plus mitigée, et surtout, plus difficile à évaluer, même en passant par un bilan de l'activité qui permet toutefois un regard des élèves sur celle-ci. Il apparait en effet que les élèves n'ont pas systématiquement regardé les propositions de leur groupe.

Pour la sélection de photographies, trois élèves n'ont consulté aucune proposition, onze élèves entre deux et quatre, trois élèves cinq ou six propositions et six élèves ont regardé toutes les propositions du groupe. Deux précisent avoir aussi regardé celles de l'autre groupe. Certain e s ne se souviennent plus, d'autres ont passé la question.

Concernant la sélection de chansons ou poèmes, la répartition est sensiblement la même alors que je m'attendais à ce que les chansons attirent un plus large public… mais nous verrons un peu plus tard que les élèves ont sélectionné des groupes ou chanteurs acceptables à l'école, préservant aussi la sphère privée de leurs gouts musicaux. Pas grand intérêt donc à aller consulter ce genre de propositions !

Cela s'explique aussi par le fait que certain es élèves ne pensaient pas à se connecter en dehors des cours. Enfin, on peut faire l'hypothèse que les élèves avaient déjà fort à faire avec leur propre sélection et n'étaient pas disponibles pour aller voir, sauf à la marge, ce que faisaient les autres.

Puisque j'étais, finalement, la seule à m'exprimer sur le choix des un·e·s et des autres, j'ai décidé de répondre parfois longuement en postulant que ces réponses seraient lues par d'autres. En réalité, le bilan final montre qu'ils les ont assez peu lues : parmi ceux qui répondent aux questions 5 et 11 du bilan, deux élèves n'ont consulté aucune de mes réponses (sur la sélection photographique) y compris pour la chanson ou le poème, cinq ont consulté ma réponse à leur seule proposition, sept disent avoir consulté entre trois et quatre réponses et six avoir consulté toutes celles de leur groupe.

Il est amusant de constater que ce forum-ci a donc reproduit en quelque sorte une configuration de cours dialogué avec des élèves actifs qui « participent » et d'autres qui les écoutent et écoutent la professeure… ou pas ! La démarche permet toutefois aussi une forme d'individualisation semblable à celle de ces situation de classe où l'on passe dans les rangs ou dans les groupes pour redire individuellement ce qui avait été dit à tous mais n'avait pas forcément été entendu par chacun.

Je me propose de revenir sur certains aspects sur lesquels j'ai mis l'accent.

## **LES APPRENTISSAGES NUMÉRIQUES**

### **La fiabilité des sites**

Sur un thème comme celui-ci, il était inévitable de tomber sur des sites peu fréquentables (le contraire aurait même été décevant sur le plan pédagogique). Ainsi Nolwenn est-elle tombée très vite sur un site extrémiste tout comme Paul qui n'a pas été choqué du tout par le texte qui entourait la photo qu'il avait choisie<sup>15</sup>.

#### *Paul* :

http://resistancerepublicaine.eu/2015/09/07/ces-hommes-fuient-laguerre-mais-y-laissent-femmes-enfants-et-vieillards/

J'ai choisi cette photo car elle est récente et montre bien la souffrance et le visage de l'exil

*CM* : Certes Paul mais le site sur lequel vous l'avez trouvée n'est pas fiable. Quand vous voyez ce genre de légende pour une photo, il faut se méfier et regarder le titre du blog qui, ici, est aussi un peu surprenant. Il faut ensuite faire des recherches sur le site en question : vous auriez vu que les fondateurs portent des idées extrêmes, intolérantes et peu nuancées sur l'Islam, les migrants etc. Ici, l'article sous les photos est vraiment réducteur et donne un peu la nausée face à tant d'ignorance des réalités et de mauvaise foi.

Merci de trouver une photo (ou la même) sur un autre site…

Sans surprise, Paul, très réticent vis-à-vis de cette activité, n'a rien proposé d'autre et sa photographie ne figurait donc pas dans l'anthologie. Nolwenn a pu modifier aussitôt, car contrairement à Paul, j'ai repéré cela lors de la séance de lancement.

La plupart des sites sélectionnés se sont cependant avérés fiables et j'insiste sur cet aspect dans mes réponses comme dans celle-ci :

Merci, Chloé… on y retrouve en effet la même détresse que dans la photo choisie par Manon. Précisons pour les autres que vous avez choisi la troisième photo sur le site. C'est aussi un site très intéressant (avec Franceinfo dans le lien, on sait que c'est un site fiable) car il présente des photos du festival international de photojournalisme de Perpignan en 2016 : « Depuis 1989, la manifestation colle aux sujets forts de l'actualité, à travers des photographies du monde entier. Au

<sup>15.</sup> L'orthographe a été corrigée et les prénoms modifiés. Mes réponses sont introduites par mes initiales.

cœur de l'édition 2016, la crise des migrants, dévoilée au public à travers différentes expositions. » On est sûr d'y trouver des photos de professionnels… pour ceux qui n'auraient pas encore trouvé leur photo !

Parfois d'ailleurs, le site est tellement fiable qu'il a verrouillé ses photos pour éviter le copier-coller, c'est le cas de celui de Laurie, mais je ne le comprendrai que plus tard.

*Laurie* :

Lien de l'image :

www.visapourlimage.com/festival/expositions/refugies-syriens-au-moyen-orient Donc j'ai choisi cette image car je trouve qu'elle a une image particulièrement touchante car on voit l'histoire de Linsey Addario qui a suivi le calvaire des Syriens en Syrie qui ont fui la Guerre Civile. Selon le Haut commissariat des Nations Unies en ce qui concerne les réfugiés il y a près de 4 million de personnes qui ont fui la Syrie ainsi que le nombre de déplacés internes qui s'élève lui à 7.6 millions.

Situation : il f'agit d'un conflit entre les forces gouvernementales de Bachar el-Assad et les Opposants, (ce qui a entrainé par la suite un exode massif de la population).

Reportage créé par Linsey Addario et Patrick Llewellyn

Celui-ci a été publié dans le New York Times, National Geographic, et Time Magazine.

*CM* : Merci, Ladurie. Le site est intéressant : « Visas pour l'image » est spécialisé dans les photoreportages et la photographe que vous avez choisie en réalise de très belles.

## **Des liens de l'image au lien du site**

C'est une des conséquences des copier-coller de liens d'images : les liens d'origine deviennent illisibles. Là encore, je tente une petite dose de sensibilisation, sans perdre de vue l'importance de la fiabilité du site.

### *Mélanie* :

Moi, j'ai choisi une photo de migrants sur un bateau car je trouve cette image très touchante et triste. Cela nous permet de voir dans quelles conditions ces personnes voyages.

https://www.google.fr/url?sa=i&rct=j&q=&esrc=s&source=images&cd =&cad=rja&uact=8&ved=0ahUKEwjqqom66onYAhWHChoKHWjtA1YQj RwIBw&url=http%3A%2F%2Fwww.cnn.com%2F2017%2F08%2F17%2F europe%2Fmediterranean-migrant-crisis-

2017%2Findex.html&psig=AOvVaw0AgmFvKcxOQMF-

sZgyFiHi&ust=1513352211237154

By Eliza Mackintosh, CNN

Un membre de la garde côtière libyenne se tient sur un bateau après avoir ramassé des migrants au large de la ville de Zawiyah, à 45 kilomètres à l'ouest de la capitale Tripoli, en juin 2017.

*CM* : C'est très juste, Mélanie. Il y a d'ailleurs de très « belles » photos sur le site de CNN (une grande chaine d'info) auquel renvoie votre lien. J'ai été redirigée là :

http://edition.cnn.com/2017/08/17/europe/mediterranean-migrantcrisis-2017/index.html

C'est bien cela ?

### *Quentin* :

https://www.google.fr/url?sa=i&rct=j&q=&esrc=s&source=images&cd =&cad=rja&uact=8&ved=0ahUKEwiazZmb6InYAhXIPBoKHQGkBvcQjR wIBw&url=http%3A%2F%2Fwww.unhcr.org%2Ffr%2Fnews%2Fbriefing %2F2017%2F11%2F5a1823ffa%2Fhcr-retour-refugies-rohingyasderouler-conformement-normes-

internationales.html&psig=AOvVaw213gLXaBH4JhSivyMAntB4&ust=15 13351590284138

Hamida, 22 ans (au centre), et son fils Mohammed, âgé d'un an, attendent de recevoir une aide alimentaire avec des centaines d'autres réfugiés rohingyas, au camp de réfugiés de Kutupalong, au Bangladesh. © HCR/Andrew McConnell

Les Rohingyas sont des personnes qui sont pourchassées par l'État d'Arakan.

J'ai choisi cette image car elle dénonce parfaitement bien la détresse des personnes persécutées par des forces de sécurité, et l'aide médiocre qui leur est attribuée.

*CM* : Là aussi, j'ai été redirigé vers un site fiable (celui d'une ONG internationale) :

http://www.unhcr.org/fr/news/briefing/2017/11/5a1823ffa/hcr-retour-

refugies-rohingyas-derouler-conformement-normes-internationales.html

Ce qui me frappe, moi, ce sont les regards perdus et l'entassement. Les enfants sont nombreux et maladifs. Cette photo me fait penser au texte de Calaferte sur l'exil des français pendant la seconde guerre mondiale.

Je ne sais pas d'où vous tenez l'info sur l'état qui les persécute mais c'est en fait une région (un état au sens des États-Unis) d'un pays qui s'appelle la Birmanie.

On constate ici, par ailleurs, que Quentin copie-colle des informations (« Les Rohingyas sont […] pourchassées par l'État d'Arakan. ») sans en interroger le bienfondé parce qu'elles ne font pas écho à une géographie qu'il connait : pour la Birmanie, rebaptisée Myanmar en 2010 par la junte militaire, il y a forcément de quoi se perdre un peu… Lorsqu'il m'enverra ensuite son fichier, je lui demanderai une contextualisation un peu plus précise (« pour nos lecteurs qui n'y connaissent rien… ») notamment sur les raisons de la persécution. Ici, ce n'était pas attendu, c'est pourquoi mon commentaire reste centré sur le lien, mes impressions et un lien avec un texte étudié en classe.

Parfois aussi, le lien est oublié mais l'élève a recopié les paroles d'une chanson. Or mon objectif était bien qu'ils en écoutent un maximum en cliquant simplement sur le lien. Mais, pour le coup, dans l'exemple cidessous, Lilou a été réactive et a répondu à ma demande, ce que tous n'ont pas fait.

*Lilou* : «  $[...]^{16}$ Juste, juste appartenir À quelle ile ou quel exil » Jean-Jacques Goldman, « Quel exil »

J'ai choisi cette chanson parce que je trouve que les paroles sont réalistes, et elles expriment bien le sentiment d'incompréhension face à l'exil.

*CM* : Merci, Lilou, mais pouvez-vous ajouter le lien pour que les élèves puissent écouter la chanson et regarder le clip… Les paroles seront plutôt utiles dans votre fichier pour l'anthologie.

*Lilou* :

https://www.youtube.com/watch?v=xgUzMfvREt8

Voici le lien de la musique, par contre je n'ai pas trouvé le clip.

*CM* : C'est déjà ça, merci…

## **Et si on « creusait » ?**

On le voit avec l'exemple de Flore ci-dessous, je m'amuse aussi à lancer des pistes pour voir jusqu'où les réponses sont prises en compte.

### *Flore* :

http://www.lejdd.fr/International/Moyen-Orient/Syrie-une-enfance-enexil-854981

Des enfants syriens dans le camp de réfugiés de Zaatari, en Jordanie. (Reuters). Nous sommes touchés car c'est des tout petits enfants et ils viennent de découvrir la vie dans de mauvaises conditions.

<sup>16.</sup> Je ne retiens ici que la fin de la chanson entièrement recopiée.

J'ai choisi cette photo car c'est des tout petits enfants et ils viennent de découvrir la vie dans de mauvaises conditions et c'est important de voir que même des enfants sont dans cette situation d'exil dans des camps.

*CM* : Merci, Flore. Je partage votre avis sur cette photo. En plus, le site où vous l'avez trouvée est intéressant car il propose des témoignages : sous la photo celui d'un auteur de BD syrien est facile à lire même si on ne connait pas bien la situation dans ce pays ; en dessous dans les dossiers, les lettres de Syrie apportent aussi de nombreux témoignages. Si vous trouvez un exemple de planche de BD réalisé par cet auteur, on pourrait la mettre aussi dans l'anthologie…

Je l'ai relancée plusieurs fois, en début ou fin de cours, à ce sujet (s'il n'est pas possible de poursuivre l'anthologie en cours, celle-ci n'en constitue pas moins, pendant un temps, La Grande Affaire collective, à laquelle je fais référence à presque chaque cours, donc La Grande Affaire de la professeure, en fait). C'est une élève plutôt curieuse mais tout de même pas à ce point… d'autant que le français n'est pas la seule discipline dans laquelle on leur demande de s'investir, approfondir, etc.

Ainsi, Léa ne se livrera-t-elle pas non plus à une recherche plus approfondie dans le cas suivant.

#### *Léa* :

http://time.com/4063972/refugee-crisis-massimo-sestini/

J'ai choisi cette photo car elle est emblématique, elle est très célèbre. Elle montre le nombre de migrants, qui est énorme. Ils risquent tout pour une nouvelle vie en Europe.

*CM* : Oui, elle est vraiment emblématique et le photographe a obtenu plusieurs prix puis fait des recherches sur ces gens. C'était en 2014, il y a peut-être moyen de trouver des éléments sur les résultats de sa campagne de recherches.

Un peu d'anglais donc puisque vous êtes sur le site du *Time*, un magazine américain très connu :

Italian photographer Massimo Sestini shot one of these images last year. It captured people's imagination and went on to win a World Press Photo award and was selected in TIME's Top 10 Photos of 2014.

Now, the Italian photographer wants to find out what happened to the migrants and refugees in his picture, and he's launched a campaign, appealing for answers. « There were 500 people on that boat, so I would like to launch a worldwide campaign to ask them all "Where are you ?" so that I may continue my photo reportage on migration, and further help [shed light] this dramatic issue ? » he says.

Peu ont, d'ailleurs, changé ou complété leur proposition quand je le suggérais, un peu comme si je venais de rendre une copie et que l'échange était unilatéral, comme d'habitude avec les travaux scolaires. Dans le bilan, c'est ce qu'explique Clara : « Non, je n'y ai pas pensé. » ; les autres ne donnent pas d'explications. Il ne s'agit pas de le déplorer mais de distiller l'idée qu'un approfondissement est possible.

## **DES APPRENTISSAGES PLUS DISCIPLINAIRES**

### **Les justifications succinctes : tentative d'outillage par les réponses**

L'utilisation du forum me paraissait une idée intéressante pour s'entrainer à argumenter. Mais l'écrit ne saurait remplacer la spontanéité de l'oral et l'échange sur le vif qui aide à aller plus loin puisque je réponds en différé. Pour cet aspect de l'apprentissage, j'ai donc choisi de répondre par mes impressions et de les étayer un peu, consciente cependant qu'à l'écrit comme à l'oral la transmission par imprégnation est très relative. Voici deux exemples de réponses en ce sens.

#### *Marie* :

J'ai choisi cette photo car elle est touchante et récente, elle montre une famille. Sur l'image on peut voir un père portant ses deux enfants dont un bébé ; surement tout ce qui lui reste, ils fuient leur pays qui est la Syrie pour échapper à la guerre.

https://img.aws.la-croix.com/2016/05/10/1200758989/Un-pereenfants-route-Balkans-entre-Serbie-Croatie-La-capacite-enfantsaffranchir-angoisses-exil-tient-surtout-attitude-parents\_1\_1400\_886.jpg

Cette photo a été prise par Dado Ruvic le 10 mai 2016 entre la Serbie et la Croatie.

*CM* : Merci, Marie, pour ce choix de photo et votre justification précise. Le flou à l'arrière plan permet en effet d'isoler le personnage du père et de ses enfants…

#### *Katia* :

https://www.civox.net/Afrique-Chaque-jour-15-000-Africains-fuient-a-linterieur-de-leur-propre-pays\_a9092.html

J'ai choisi cette photo parce qu'elle est récente et elle montre bien les conditions déplorables

*CM* : Ok Katia mais votre argumentation est un peu rapide… on pourrait ajouter que la profondeur de champ de la photo insiste sur la file interminable des exilés forcés. Je suis frappée aussi par leur dénuement et par leurs « bagages » qui se résument à un baluchon en tissu porté sur la tête. Imaginez-vous, contrainte d'abandonner votre domicile… qu'emmèneriez-vous ?

Parfois, ce sont les propositions qui sont développées et mes réponses succinctes. C'est le cas pour Tiphaine qui s'est investie complètement dans le projet et a saisi sans problème ma complexe histoire de fichier *vs* forum…

### *Tiphaine* :

Des mineurs isolés sont toujours sur l'ex-camp de Calais.@ PHILIPPE HUGUEN / AFP

http://www.europe1.fr/societe/ex-jungle-de-calais-rixe-entre-unecentaine-de-migrants-mineurs-2888363

Cette photo représente une centaine de jeunes migrants sur l'ancienne «jungle » de Calais qui s'est achevée, le gouvernement devait encore régler le sort des 1500 mineurs isolés qui vivaient dans le centre d'accueil provisoire.

Le lendemain ils ont été conduits vers des centres d'accueil et d'orientation pour mineurs.

Si j'ai choisi cette photo c'est car je trouve qu'elle évoque beaucoup de choses, comme la solitude, car pour la plupart il s'agit de mineurs qui ont dû fuir leur pays en guerre sans leurs proches, ils n'ont nulle part où aller à part l'Angleterre c'est peut-être pour cela que certains de ces jeunes n'ont pas voulu quitter la Jungle même après son démantèlement, mais aussi on peut voir qu'ils n'ont aucun bagage pour la plupart c'est pour cela que je trouve cette image en quelque sorte « touchante », le regard de certains évoque de la souffrance mais également de la tristesse car pour certains cela fait des mois voire des années qu'ils n'ont pas d'endroit pour dormir à part un morceau de bâche…

*CM* : Bravo pour votre justification, Tiphaine. Elle est bien argumentée.

*Tiphaine* :

Michel Berger – Chanter pour ceux qui sont loin de chez eux (Clip Officiel).

### www.youtube.com/watch

J'ai choisi cette chanson car elle me fait penser à la situation actuelle que certains migrants vivent, ils ont dû quitter leur pays pour la plupart qui était en guerre, ils se trouvent désormais loin de chez eux, puisqu'ils se trouvent à Calais, car pour la plupart ils ont comme espoir de rejoindre l'Angleterre afin de vivre une vie meilleure et que pour la plupart cela s'avère impossible puisqu'ils n'en ont pas les moyens et parce qu'il est difficile de traverser la Manche par leurs propres moyens car cela peut-être dangereux, alors ils se retrouvent bloqués à Calais, seuls livrés à eux même, en gardant l'espoir donc d'avoir un jour une meilleure vie.

*CM* : Tiphaine, vous allez recevoir la médaille d'or de la justification. Bravo !

## **Le poids des mots, le choc des photos**

Rappelons-le, le deuxième objectif du projet était de permettre aux élèves de découvrir des photographies et des poèmes ou chansons pour enrichir leur culture personnelle. Qu'en a-t-il résulté ?

Le choix des images n'a pas posé problème si ce n'est dans le repérage de leurs auteurs. J'avais été formelle : une photo doit pouvoir être référencée, même si elle « traine » partout sur Internet. Si on ne trouve pas le nom du photographe, le nom de l'agence de presse doit apparaitre. C'est une occasion intéressante de faire remarquer à quel point les droits à l'image sont bafoués sur Internet et quelles en sont les règles. Comme nous allions nousmêmes « publier » une version papier et numérique, nous pouvions bénéficier de la clause d'exception pédagogique à usage scolaire, mais je n'étais pas très sure de moi concernant le livre numérique… Quant à la sélection en elle-même, elle s'est avérée intéressante et variée.

Les poèmes ou chansons ont posé plus de problèmes. Dans les faits, les élèves ont presque tous proposé des chansons car la recherche Internet avec les mots clefs « poésie » et « exil » débouche sur des poèmes difficiles à appréhender seul·e. Les élèves qui s'y sont néanmoins essayé·e·s ont ainsi retenu un poème anonyme, un autre de Malherbe « exilé » loin de Caliste<sup>17</sup> (sans doute à la cour du Roi dont il est alors le poète officiel), un autre enfin de Léopold Sedar Senghor (« Cher frère blanc/Quand je suis né, j'étais noir… ») que l'élève justifie par un départ du pays natal, ignorant le contexte d'écriture.

Le contexte scolaire a amené les élèves à chercher des chansons adaptées sans puiser dans un univers musical plus contemporain. Ce type de recherche nécessite de naviguer de lien en lien (ce que permet facilement *YouTube*), ce que n'ont pas forcément fait les élèves, qui se sont généralement arrêté·e·s au premier lien trouvé, sans doute parce qu'il leur paraissait satisfaisant. Au départ donc, au hit parade, se trouvaient les « classiques » : Charles Aznavour, Jean-Jacques Goldman, Michel Berger, Bernard Lavilliers, Alain Souchon, Maxime Le Forestier, Pierre Perret, Julien Clerc, Francis Cabrel, Enrico Macias et même Michel Polnareff. Ceci

<sup>17. «</sup> Caliste, en cet exil… ».

étant, à l'exception du dernier, dont la chanson évoque l'exil fiscal du chanteur aux États-Unis, il faut reconnaitre que les paroles des chansons choisies restent d'actualité. Les chanteurs contemporains se limitaient, quant à eux, à Raphaël (« Schengen ») et à Cali (« L'exil »). Lors d'une rencontre parents-professeurs, Louisiane, par exemple, m'a confié qu'elle avait bien trouvé une autre chanson d'un groupe de rap écouté par son frère mais qu'elle n'avait pas osé… Je me suis un peu étonnée en classe de ces propositions et j'ai lancé quelques pistes, oralement et sur le forum, pour essayer de décoincer un peu la situation. L'idée était aussi de participer au collectif, en m'astreignant à la même démarche, tout en recentrant sur la culture actuelle pour montrer la pérennité de la poésie et de la chanson engagées.

À mon tour, de vous faire part de trois découvertes.

Tout d'abord un poème de Laurent Gaudé (un auteur contemporain qui écrit beaucoup de romans sur l'exil) : il est mis en voix et en images (des photos réalisées avec un grand photographe, Réza, par des enfants d'un camp de réfugiés). D'abord le poème est très doux comme le vent dont il parle mais aussi très touchant, parce qu'il se met à la place d'exilés et dit leur quotidien de manière imagée sans ajouter de « bons sentiments », avec beaucoup de pudeur. Et le poème a une portée universelle. www.youtube.com/watch

Ensuite une chanson de Christophe Maé dont je vous ai parlé en cours. Là aussi, il se met à la place d'un migrant qui s'adresse à la femme qu'il aime, restée au pays. Il se trouve au large de cette ile italienne qui accueille beaucoup d'exilés de passage dont beaucoup de rescapés des embarcations fragiles prises pour traverser… www.youtube.com/watch

Ma préférée, pour finir, celle de HK (Kaddour Hadadi), « J'ai marché jusqu'à vous », le clip est réalisé par un documentariste à partir d'un reportage sur les jeunes et l'exil. www.youtube.com/watch

Dans le bilan, treize élèves disent avoir consulté les liens, ce qui n'est pas si mal. Parmi ceux qui expliquent pourquoi ils n'ont pas regardé mes propositions, certains disent ne pas les avoir vues, d'autres disent qu'ils ont oublié ou avaient une autre idée. Il faut ajouter que nous commencions sérieusement à nous essouffler sur ce projet. À la faveur d'une rencontre parents-professeurs, le projet a retrouvé un léger souffle avec notamment quelques élèves qui peinent habituellement à finir les activités personnelles et qui se sont étonnamment prises au jeu. Louisiane a ajouté le lien du rappeur Bizon (« Les Migrants »), Marie celui d'un autre rappeur (« El Matador »), Mégane a dégoté un slam de Grand Corps Malade (« Au feu rouge ») qui a servi à toute la classe pour une écriture poétique…

### **ET L'ANTHOLOGIE, DANS TOUT CELA ?**

Pierre ultime de cet édifice un peu brinquebalant, les anthologies se sont achevées tant bien que mal. Des problèmes techniques, liés au poids des fichiers, a rendu impossible le stockage initialement prévu sur un dossier de la classe sur l'ENT. C'est donc par messagerie électronique que les fichiers me sont parvenus, nécessitant une manipulation supplémentaire régulière pour les sauvegarder sur mon ordinateur. La messagerie n'était pas la seule à être saturée… Sans compter, bien sûr, les problèmes liés à des formats de fichier pas toujours compatibles. Comme je l'ai déjà précisé, les élèves ont eu du mal à comprendre ce que j'attendais d'eux pour ce fichier : un lien par exemple ne suffit pas pour une image ou une chanson dans une anthologie. La démarche, reste, à mon sens, formatrice sur le plan de la prise en compte de la situation d'énonciation par les élèves (c'est un aspect important par exemple pour l'écriture d'invention). Mais la charge de travail pour la mise en page est conséquente et j'ai dû souvent me contenter d'aller chercher un lien sur le forum, faute de fichier. Le résultat est « beau » pour reprendre la formule de Kévin et les élèves en étaient plutôt fier e s, moi aussi d'ailleurs ! Une dizaine d'élèves disent avoir montré la version papier de l'anthologie à quelqu'un de leur entourage et elle figurait en bonne place dans le classeur d'oral et au CDI. La version numérique a rencontré un succès plus mitigé. Réalisée avec *Calaméo*18, elle ne permettait pas, à mon grand regret, de cliquer sur les liens, ce qui la rendait, de fait, un peu inutile. Une semaine après la mise en ligne, l'anthologie du groupe 2 avait été consultée six fois et celle du groupe 1, quinze fois… piètre succès donc. Je les ai d'ailleurs supprimées, après l'oral de français, car elles posaient un problème de droit à l'image.

### **BILAN**

Que retenir de cette exploration pédagogique au pays de l'ENT ? Le forum ne m'a pas semblé efficace pour créer des interactions et/ou motiver les élèves à explorer d'un clic les propositions des autres. Il m'a, en revanche, amenée à un face-à-face pédagogique plutôt agréable (dans une classe de 36, la prise en compte des individualités n'est pas si fréquente). Certes l'activité s'est avérée chronophage pour moi et d'une efficacité toute relative en matière d'apprentissage disciplinaire (de l'argumentation comme de l'analyse d'image) mais c'est aussi par la multiplication de ce type

<sup>18.</sup> Service de publication en ligne : https://fr.calameo.com/

d'activité que se font des apprentissages plus transversaux, de l'ordre du travail collaboratif ou de la maitrise des outils numériques. Dans cet exercice, le forum n'était sans doute pas le dispositif idéal pour fournir l'aide dont les élèves avaient besoin, mais il n'en reste pas moins un outil pratique pour des échanges plus ciblés, nécessitant de véritables interactions (pour définir le titre ou la problématique d'une séquence par exemple). De même, si l'ENT n'a pas été d'une grande efficacité, cette fois-ci, pour réunir les travaux, il présente des fonctionnalités potentiellement intéressantes. Il nécessite un apprentissage, une familiarisation des élèves avec l'outil d'autant plus qu'ils en auront besoin dans la suite de leurs études. Enfin, en dehors de ces aspects numériques, le travail en projet reste une expérience qui crée du lien dans la classe et marque les esprits.

Ce récit d'expérience ne se veut donc ni morose ni désenchanté. Les tâtonnements pédagogiques font partie de l'ordinaire des enseignants. Inclure dans sa boite à outils<sup>19</sup> les objets numériques oblige à les tester et à analyser leurs effets. Il est tentant d'être dans l'illusion que les élèves maitrisent ces outils ou qu'ils vont de soi tant ils sont « intuitifs ». L'objet numérique quel qu'il soit n'a cependant pas de vertu miraculeuse et les élèves, s'ils sont nés à l'ère du numérique, n'en sont pas pour autant des virtuoses en la matière<sup>20</sup>. Parfois même, le biais numérique surcharge une tâche déjà complexe. Pour autant et pour toutes les raisons évoquées plus haut, je ne reviendrai pas aux ciseaux et à la colle comme le suggère Tiphaine dans son bilan final. Je vais continuer à explorer…

<sup>19.</sup> Le numéro 66 de *Recherches* (2017), *Bricoler, inventer, recycler*, fait la part belle à cet aspect du métier. L'article d'Élisabeth Nonnon, « L'écureuil en cage de l'innovation, entre changement prescrit et invention ordinaire » est particulièrement éclairant sur le décalage entre injonctions institutionnelles et réalités du quotidien.

<sup>20.</sup> Voir l'analyse proposée par Bertrand Daunay et Cédric Fluckiger dans ce même numéro, « Écriture et numérique : pourquoi et comment parler de littéracie numérique ».

## **ANNEXES**

## **Annexe 1 : descriptif de la séquence 2 pour l'oral de français**

## **LA POÉSIE : LARMES/L'ARME DES VIVANTS**

**Objet d'étude :** Écriture poétique et quête du sens, du Moyen Âge à nos jours

**Problématique choisie :** Comment la poésie peut-elle « dire » la guerre ?

## **Lectures analytiques**

- Arthur Rimbaud, « Le dormeur du val », *Second Carnet de Douai*, 1870 ;
- Guillaume Apollinaire**,** « La colombe poignardée et le jet d'eau »**,**  *Calligrammes,* 1918 *;*
- Paul Éluard, « Gabriel Péri », *Au rendez-vous allemand*, 1945.

## **Lectures complémentaires et documents**

*Corpus sur les martyrs :*

- « Ballade pour celui qui chanta dans les supplices », Louis Aragon, *L'Honneur des poètes,* 1943 ;
- « Les fusillés de Châteaubriant », René-Guy Cadou, *Pleine Poitrine*, 1946 ;
- « Oradour », Jean Tardieu, *Les Dieux étouffés*, 1944.

*Corpus à lire, écouter et/ou voir : trois poèmes de Prévert, extraits de*  Paroles*,1946 :* 

- « Chanson dans le sang » ;
- « Barbara » ;
- $-\alpha$  Familiale ».

Extrait de *C'est la guerre*, Louis Calaferte, 1993.

Extrait de *La légende de nos pères*, Sorj Chalandon, 2009.

*La représentation de la guerre en peinture et en photographie (une œuvre étudiée par groupe de 4) :*

- Émile Betsellère, « L'Oublié ! », 1872 ;
- George Grosz, « Explosion », 1917 ;
- Robert Doisneau, « Barricade de la rue de la Huchette », 1944 ;
- Nick Ut, « Napalm Girl, village de Trang Bang, Vietnam du Sud », 1972.

## **Activités personnelles de l'élève**

– Anthologie collective (poèmes et chansons sur l'exil\*) ;

- Lecture d'un roman ou d'un témoignage sur la guerre ou l'exil et restitution sous forme de marque-page\* ;
- Mise en voix (par groupe) d'un des poèmes étudiés avec un choix précis d'interprétation.

*\*Documents à présenter potentiellement à l'oral, donc figurant dans le classeur d'oral ou dans une pochette annexe.*

## **Autres activités proposées à la classe**

– Audition de poèmes mis en voix ou chantés et mis en images (« L'Affiche rouge » de Ferré, « Nuit et Brouillard » de Ferrat et corpus de Prévert, les références se trouvent en bas des poèmes) ;

 $-$  Visites guidées du Centre d'interprétation Lens'14-18 à Souchez<sup>21</sup>, du Fort de Breendonk (Belgique)<sup>22</sup> et du musée de Malines  $(Belgique)<sup>23</sup>$ .

## **Annexe 2 : l'anthologie collective sur l'exil – questionnaire**

*Merci de remplir ce questionnaire qui me servira pour un article sur ce que nous avons fait autour de cette anthologie. Il ne s'agit pas d'une évaluation de votre travail mais de m'aider à mieux comprendre les effets d'une telle activité sur ce que vous apprenez.* 

### *La sélection des photos*

1. Lors de la séance d'AP au CDI à la recherche de photographies, combien de sites environ avez-vous consultés avant de copier/coller le lien sur le forum ?

> $1$  seul Oentre 2 et 4 Oentre 4 et 6 Oplus de 6 Oj'étais absent e

2. Qu'avez-vous découvert que vous ne connaissiez pas vraiment ?

3. Avez-vous vérifié la fiabilité du site où vous avez trouvé la photo ? Si oui, comment ?

4. Après cette séance, combien de propositions d'autres élèves avezvous consultées sur le forum ?

5. Combien de réponses de la prof ?

6. Quels problèmes techniques avez-vous rencontrés ? Comment avezvous fait pour les résoudre ?

<sup>21.</sup> https://memorial1418.com/fr/centre-dinterpretation/

<sup>22.</sup> http://www.breendonk.be/fr/

<sup>23 .</sup> https://www.kazernedossin.eu/FR/

### *La sélection de chansons et/ou poèmes*

7. Combien de sites environ avez-vous consultés avant de copier/coller le lien sur le forum ?

> O 1 seul Oentre 2 et 4 Oentre 4 et 6 Oplus de 6  $Qi$ 'étais absent $\cdot$ e

8. Avez-vous fait des découvertes musicales et/ou poétiques ? Expliquez.

9. Combien de temps y avez-vous consacré environ ?

10. Combien de propositions d'autres élèves avez-vous consultées sur le forum ?

11. Avez-vous consulté ma réponse à votre proposition ? Avez-vous changé ou complété votre proposition si je vous le conseillais ? Pourquoi ?

12. Avez-vous consulté mes trois propositions de poèmes et/ou chansons ? Si non, pourquoi ?

### *De la recherche à l'anthologie collective*

13. M'avez-vous envoyé votre fichier avec la photo et le texte de la chanson (et les références) pour l'anthologie collective ?

14. Si non, pourquoi ?

- Je n'avais pas compris qu'il fallait un fichier avec ma photo et les paroles de la chanson.
- O Je ne me sentais pas concerné e par cette réalisation collective.

Autre (à préciser) :

15. Avez-vous consulté l'anthologie en ligne de votre groupe ? Si non pourquoi ?

16. Avez-vous consulté l'anthologie en ligne de l'autre groupe ? Si non pourquoi ?

17. Que pensez-vous du résultat (papier ou électronique) ? L'avez-vous montré à quelqu'un de votre entourage ?

18. Avez-vous été interrogé e à l'oral blanc sur cette anthologie ?

19. Sauriez-vous expliquer le lien avec la séquence 2 (poésie et guerre) ?

### *Bilan de cette activité*

Qu'en avez-vous tiré ? pensé ? Qu'auriez-vous à me dire/conseiller sur cette activité pour l'an prochain ?